# Package 'RcisTarget'

May 11, 2024

<span id="page-0-0"></span>Type Package

Title RcisTarget Identify transcription factor binding motifs enriched on a list of genes or genomic regions

**Version** 1.24.0

Date 2024-03-02

Author Sara Aibar, Gert Hulselmans, Stein Aerts. Laboratory of Computational Biology. VIB-KU Leuven Center for Brain & Disease Research. Leuven, Belgium

Maintainer Gert Hulselmans <Gert.Hulselmans@kuleuven.be>

Description RcisTarget identifies transcription factor binding motifs (TFBS) over-represented on a gene list. In a first step, RcisTarget selects DNA motifs that are significantly over-represented in the surroundings of the transcription start site (TSS) of the genes in the gene-set. This is achieved by using a database that contains genome-wide cross-species rankings for each motif. The motifs that are then annotated to TFs and those that have a high Normalized Enrichment Score (NES) are retained. Finally, for each motif and gene-set, RcisTarget predicts the candidate target genes (i.e. genes in the gene-set that are ranked above the leading edge).

URL <http://scenic.aertslab.org>

Depends  $R$  ( $>= 3.4$ )

Imports AUCell (>= 1.1.6), BiocGenerics, data.table, graphics, GenomeInfoDb, GenomicRanges, arrow  $(>= 2.0.0)$ , dplyr, tibble, GSEABase, methods, R.utils, stats, SummarizedExperiment, S4Vectors, utils, zoo

Enhances doMC, doRNG

Suggests Biobase, BiocStyle, BiocParallel, doParallel, DT, foreach, gplots, rtracklayer, igraph, knitr, RcisTarget.hg19.motifDBs.cisbpOnly.500bp, rmarkdown, testthat, visNetwork

License GPL-3

BugReports <https://github.com/aertslab/RcisTarget/issues>

#### <span id="page-1-0"></span> $2$  addLogo and  $2$  and  $2$  and  $2$  and  $2$  and  $2$  and  $2$  and  $2$  and  $2$  and  $2$  and  $2$  and  $2$  and  $2$  and  $2$  and  $2$  and  $2$  and  $2$  and  $2$  and  $2$  and  $2$  and  $2$  and  $2$  and  $2$  and  $2$  and  $2$  and  $2$  and  $2$  a

biocViews GeneRegulation, MotifAnnotation, Transcriptomics, Transcription, GeneSetEnrichment, GeneTarget

LazyData FALSE

VignetteBuilder knitr

RoxygenNote 7.2.1

git\_url https://git.bioconductor.org/packages/RcisTarget

git\_branch RELEASE\_3\_19

git\_last\_commit 6c20802

git\_last\_commit\_date 2024-04-30

Repository Bioconductor 3.19

Date/Publication 2024-05-10

## **Contents**

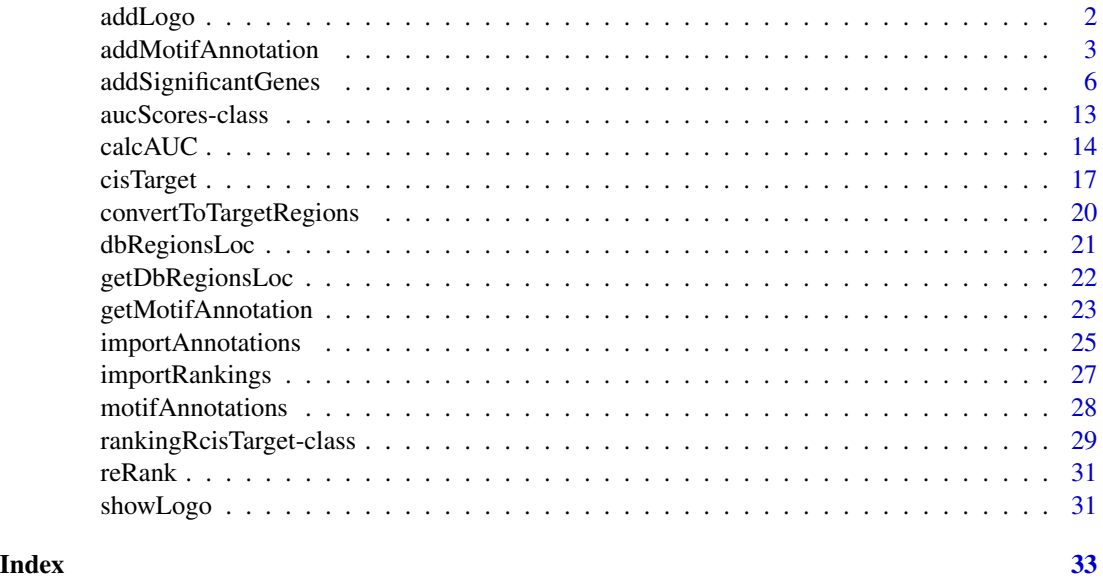

addLogo *Add motif logo to RcisTarget results table*

#### Description

Adds a column containing the logo URL to RcisTarget results table.

#### Usage

addLogo(motifEnrDT, addHTML = TRUE, dbVersion = NULL, motifCol = "motif")

#### <span id="page-2-0"></span>addMotifAnnotation 3

#### **Arguments**

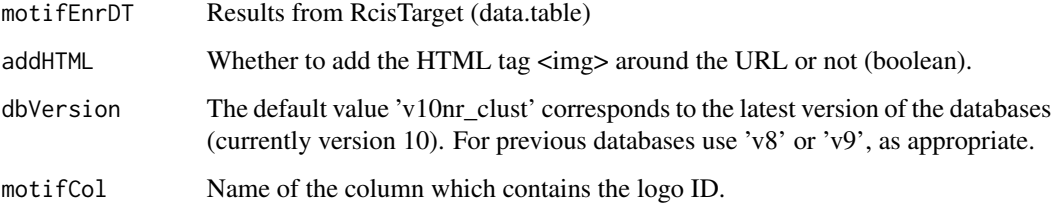

#### Value

Returns the results table with a new column: 'logo'. This column contains either a URL with the logo image, or the HTML code to show the logo [e.g. with datatable()].

#### See Also

vignette("showLogo") to directly show the table as HTML. See the package vignette for more examples: vignette("RcisTarget")

#### Examples

```
# Run the enrichment (or load previous results)
load(paste(file.path(system.file('examples', package='RcisTarget')),
           "motifEnrichmentTable_wGenes.RData", sep="/"))
# Add link to logo
newMotifErnTable <- addLogo(motifEnrichmentTable_wGenes)
# Show table
library(DT)
datatable(newMotifErnTable[,-c("enrichedGenes"), with=FALSE],
         escape = FALSE,
          filter="top",
          options=list(pageLength=5))
```
<span id="page-2-1"></span>addMotifAnnotation *Add motif annotation*

#### Description

Select significant motifs and/or annotate motifs to genes or transcription factors. The motifs are considered significantly enriched if they pass the the Normalized Enrichment Score (NES) threshold.

#### Usage

```
addMotifAnnotation(
  auc,
 nesThreshold = 3,
 digits = 3,
 motifAnnot = NULL,
 motifAnnot_highConfCat = c("directAnnotation", "inferredBy_Orthology"),
 motifAnnot_lowConfCat = c("inferredBy_MotifSimilarity",
    "inferredBy_MotifSimilarity_n_Orthology"),
  idColumn = "motif",
 highlightTFs = NULL,
 keepAnnotationCategory = TRUE
)
```
#### Arguments

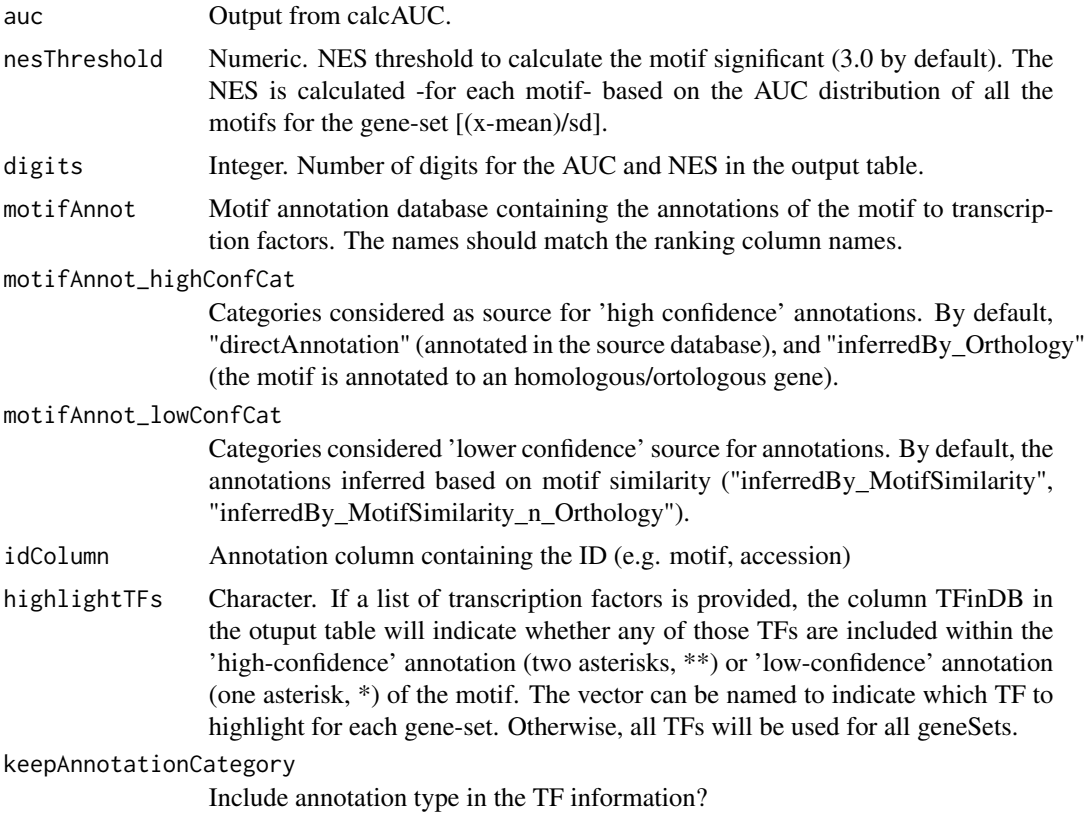

### Value

[data.table](#page-0-0) with the folowing columns:

- geneSet: Name of the gene set
- motif: ID of the motif (colnames of the ranking, it might be other kind of feature)

<span id="page-3-0"></span>

- <span id="page-4-0"></span>• NES: Normalized enrichment score of the motif in the gene-set
- AUC: Area Under the Curve (used to calculate the NES)
- TFinDB: Indicates whether the highlightedTFs are included within the high-confidence annotation (two asterisks, \*\*) or lower-confidence annotation (one asterisk, \*)
- TF\_highConf: Transcription factors annotated to the motif based on high-confidence annotations.
- TF\_lowConf: Transcription factors annotated to the motif according to based on lower-confidence annotations.

#### See Also

Next step in the workflow: [addSignificantGenes](#page-5-1).

Previous step in the workflow: [calcAUC](#page-13-1).

See the package vignette for examples and more details: vignette("RcisTarget")

#### Examples

```
##################################################
# Setup & previous steps in the workflow:
#### Gene sets
# As example, the package includes an Hypoxia gene set:
txtFile <- paste(file.path(system.file('examples', package='RcisTarget')),
                 "hypoxiaGeneSet.txt", sep="/")
geneLists <- list(hypoxia=read.table(txtFile, stringsAsFactors=FALSE)[,1])
#### Databases
## Motif rankings: Select according to organism and distance around TSS
## (See the vignette for URLs to download)
# motifRankings <- importRankings("hg19-500bp-upstream-7species.mc9nr.feather")
## For this example we will use a SUBSET of the ranking/motif databases:
library(RcisTarget.hg19.motifDBs.cisbpOnly.500bp)
data(hg19_500bpUpstream_motifRanking_cispbOnly)
motifRankings <- hg19_500bpUpstream_motifRanking_cispbOnly
## Motif - TF annotation:
data(motifAnnotations_hgnc_v9) # human TFs (for motif collection 9)
motifAnnotation <- motifAnnotations_hgnc_v9
### Run RcisTarget
# Step 1. Calculate AUC
motifs_AUC <- calcAUC(geneLists, motifRankings)
##################################################
### (This step: Step 2)
# Before starting: Setup the paralell computation
library(BiocParallel); register(MulticoreParam(workers = 2))
# Select significant motifs, add TF annotation & format as table
```

```
motifEnrichmentTable <- addMotifAnnotation(motifs_AUC,
                                           motifAnnot=motifAnnotation)
# Alternative: Modifying some options
motifEnrichment_wIndirect <- addMotifAnnotation(motifs_AUC, nesThreshold=2,
       motifAnnot=motifAnnotation,
       highlightTFs = "HIF1A",
       motifAnnot_highConfCat=c("directAnnotation"),
       motifAnnot_lowConfCat=c("inferredBy_MotifSimilarity",
                                "inferredBy_MotifSimilarity_n_Orthology",
                                "inferredBy_Orthology"),
       digits=3)
# Getting TFs for a given TF:
motifs <- motifEnrichmentTable$motif[1:3]
getMotifAnnotation(motifs, motifAnnot=motifAnnotation)
getMotifAnnotation(motifs, motifAnnot=motifAnnotation, returnFormat="list")
### Exploring the output:
# Number of enriched motifs (Over the given NES threshold)
nrow(motifEnrichmentTable)
# Interactive exploration
motifEnrichmentTable <- addLogo(motifEnrichmentTable)
DT::datatable(motifEnrichmentTable, filter="top", escape=FALSE,
              options=list(pageLength=50))
# Note: If using the fake database, the results of this analysis are meaningless
# The object returned is a data.table (for faster computation),
# which has a diferent syntax from the standard data.frame or matrix
# Feel free to convert it to a data.frame (as.data.frame())
motifEnrichmentTable[,1:6]
##################################################
# Next step (step 3, optional):
## Not run:
 motifEnrichmentTable_wGenes <- addSignificantGenes(motifEnrichmentTable,
                                                     geneSets=geneLists,
                                                     rankings=motifRankings,
                                                     method="aprox")
## End(Not run)
```
<span id="page-5-1"></span>addSignificantGenes *Add significant genes*

#### **Description**

Identify which genes (of the gene-set) are highly ranked for each motif.

<span id="page-5-0"></span>

#### addSignificantGenes 7

- addSignificantGenes(): adds them to the results table.
- getSignificantGenes(): Calculates the significant genes for ONE gene set. It provides the plot and the gene list (it is used by addSignificantGenes).

#### Usage

```
addSignificantGenes(
  resultsTable,
  geneSets,
  rankings,
  maxRank = 5000,
 plotCurve = FALSE,
  genesFormat = "geneList",
  method = "aprox",
  nMean = 50,
  nCores = 1
\lambda## S4 method for signature 'list'
addSignificantGenes(
  resultsTable,
  geneSets,
  rankings,
  maxRank = 5000,plotCurve = FALSE,
  genesFormat = "geneList",
 method = "aprox",nMean = 50,
 nCores = 1
)
## S4 method for signature 'character'
addSignificantGenes(
  resultsTable,
  geneSets,
  rankings,
  maxRank = 5000,
 plotCurve = FALSE,
  genesFormat = "geneList",
  method = "aprox",nMean = 50,
  nCores = 1
)
## S4 method for signature 'GeneSet'
addSignificantGenes(
  resultsTable,
  geneSets,
```

```
rankings,
 maxRank = 5000,plotCurve = FALSE,
 genesFormat = "geneList",
 method = "aprox",nMean = 50,
 nCores = 1
)
## S4 method for signature 'GeneSetCollection'
addSignificantGenes(
  resultsTable,
 geneSets,
 rankings,
 maxRank = 5000,plotCurve = FALSE,
  genesFormat = "geneList",
 method = "aprox",nMean = 50,
 nCores = 1
)
getSignificantGenes(
  geneSet,
  rankings,
  signifRankingNames = NULL,
 method = "iCisTarget",
 maxRank = 5000,plotCurve = FALSE,
 genesFormat = c("geneList", "incidMatrix"),
 nCores = 1,
  digits = 3,
  nMean = 50\lambda## S4 method for signature 'list'
getSignificantGenes(
 geneSet,
  rankings,
  signifRankingNames = NULL,
  method = "iCisTarget",
 maxRank = 5000,plotCurve = FALSE,
  genesFormat = c("geneList", "incidMatrix"),
 nCores = 1,
  digits = 3,
  nMean = 50)
```

```
## S4 method for signature 'character'
getSignificantGenes(
  geneSet,
  rankings,
  signifRankingNames = NULL,
  method = "iCisTarget",
 maxRank = 5000,plotCurve = FALSE,
  genesFormat = c("geneList", "incidMatrix"),
  nCores = 1,
  digits = 3,
 nMean = 50)
## S4 method for signature 'factor'
getSignificantGenes(
  geneSet,
  rankings,
  signifRankingNames = NULL,
 method = "iCisTarget",
  maxRank = 5000,
 plotCurve = FALSE,
  genesFormat = c("geneList", "incidMatrix"),
  nCores = 1,
  digits = 3,
  nMean = 50\lambda## S4 method for signature 'GeneSet'
getSignificantGenes(
 geneSet,
  rankings,
  signifRankingNames = NULL,
  method = "iCisTarget",
 maxRank = 5000,plotCurve = FALSE,
 genesFormat = c("geneList", "incidMatrix"),
  nCores = 1,
  digits = 3,
  nMean = 50\lambda## S4 method for signature 'GeneSetCollection'
getSignificantGenes(
  geneSet,
  rankings,
  signifRankingNames = NULL,
```

```
method = "iCisTarget",
 maxRank = 5000,
 plotCurve = FALSE,
  genesFormat = c("geneList", "incidMatrix"),
  nCores = 1,
  digits = 3,
  nMean = 50)
```
#### **Arguments**

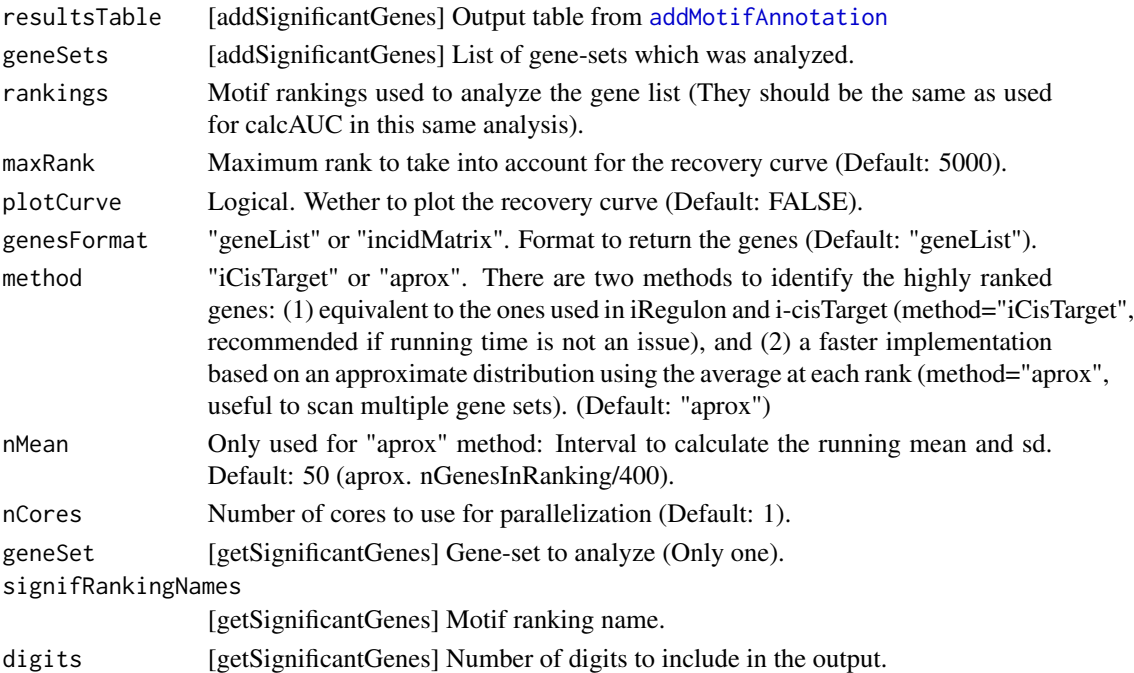

#### Details

The highly ranked genes are selected based on the distribution of the recovery curves of the gene set across all the motifs in the database. In the plot, the red line indicates the average of the recovery curves of all the motifs, the green line the average + standard deviation, and the blue line the recovery curve of the current motif. The point of maximum distance between the current motif and the green curve (mean+sd), is the rank selected as maximum enrichment. All the genes with lower rank will be considered enriched.

Depending on whether the method is "iCisTarget" or "aprox", the mean and SD at each rank are calculated slightly different. "iCisTarget" method calculates the recovery curves for all the motifs, and then calculates the average and SD at each rank. Due to the implementation of the function in R, this method is slower than just subsetting the ranks of the genes in for each motif, and calculating the average of the available ones at each position with a sliding window. Since there are over 18k motifs, the chances of getting several measures at each rank are very high and highly resemble the results calculated by iCisTarget, though they are often not exactly the same (hence the name: "aprox" method).

<span id="page-9-0"></span>

#### <span id="page-10-0"></span>addSignificantGenes 11

#### Value

Output from [addMotifAnnotation](#page-2-1) adding the folowing columns:

- nEnrGenes: Number of genes highly ranked
- rankAtMax: Ranking at the maximum enrichment, used to determine the number of enriched genes.
- enrichedGenes: Genes that are highly ranked for the given motif. If genesFormat="geneList", the gene names are collapsed into a comma separated text field (alphabetical order). If genes-Format="incidMatrix", they are formatted as an indicence matrix, *i.e.* indicanting with 1 the genes present, and 0 absent.

If plotCurve=TRUE, the recovery curve is plotted.

#### See Also

Previous step in the workflow: [addMotifAnnotation](#page-2-1).

See the package vignette for examples and more details: vignette("RcisTarget")

#### Examples

```
##################################################
# Setup & previous steps in the workflow:
#### Gene sets
# As example, the package includes an Hypoxia gene set:
txtFile <- paste(file.path(system.file('examples', package='RcisTarget')),
                 "hypoxiaGeneSet.txt", sep="/")
geneLists <- list(hypoxia=read.table(txtFile, stringsAsFactors=FALSE)[,1])
#### Databases
## Motif rankings: Select according to organism and distance around TSS
## (See the vignette for URLs to download)
# motifRankings <- importRankings("hg19-500bp-upstream-7species.mc9nr.feather")
## For this example we will use a SUBSET of the ranking/motif databases:
library(RcisTarget.hg19.motifDBs.cisbpOnly.500bp)
data(hg19_500bpUpstream_motifRanking_cispbOnly)
motifRankings <- hg19_500bpUpstream_motifRanking_cispbOnly
## Motif - TF annotation:
data(motifAnnotations_hgnc_v9) # human TFs (for motif collection 9)
motifAnnotation <- motifAnnotations_hgnc_v9
### Run RcisTarget
# Step 1. Calculate AUC
motifs_AUC <- calcAUC(geneLists, motifRankings)
# Step 2. Select significant motifs, add TF annotation & format as table
motifEnrichmentTable <- addMotifAnnotation(motifs_AUC,
           motifAnnot=motifAnnotation)
```

```
##################################################
```

```
##################################################
# (This step: Step 3)
# Identify the genes that have the motif significantly enriched
# (i.e. genes from the gene set in the top of the ranking)
par(mfrow=c(1,2))
motifEnrichmentTable_wGenes <- addSignificantGenes(motifEnrichmentTable,
                                       genesFormat="geneList",
                                       plotCurve=TRUE,
                                       geneSets=geneLists,
                                       rankings=motifRankings,
                                       method="aprox")
#### Exploring the output:
# The object returned is a data.table
# Feel free to convert it to a data.frame:
motifEnrichmentTable_wGenes <- as.data.frame(motifEnrichmentTable_wGenes)
# Enriched genes
enrGenes <- motifEnrichmentTable_wGenes[1,"enrichedGenes"]
enrGenes
strsplit(enrGenes, ";")
# As incidence matrix
motifEnr_wIncidMat <- addSignificantGenes(motifEnrichmentTable,
                geneSets=geneLists, rankings=motifRankings,
                method="aprox",
                genesFormat = "incidMatrix")
motifEnr_wIncidMat <- as.data.frame(motifEnr_wIncidMat)
which(colnames(motifEnr_wIncidMat) == "rankAtMax")
incidMat <- motifEnr_wIncidMat[,8:ncol(motifEnr_wIncidMat)]
rownames(incidMat) <- motifEnr_wIncidMat[,"motif"]
incidMat <- incidMat[, colSums(incidMat)>0, drop=FALSE]
# Plot as network
par(mfrow=c(1,1))
library(igraph)
plot(graph.incidence(incidMat))
###############################################################
# Alternative method: getSignificantGenes()
selectedMotif <- rownames(incidMat)
onlyGenes <- getSignificantGenes(geneSet=geneLists$hypoxia,
                            signifRankingNames=selectedMotif,
                            genesFormat="incidMatrix",
                            plotCurve=TRUE,
                            rankings=motifRankings,
                            method="aprox")
```
<span id="page-12-0"></span>aucScores-class *Class to store the AUC scores for RcisTarget.*

#### <span id="page-12-1"></span>Description

Contains the AUC scores for each gene- or region-set. They can be accessed through getAUC() and the regular methods (i.e. nrow, rownames... ) available for SummarizedExperiment objects.

#### Usage

```
## S4 method for signature 'aucScores'
show(object)
```
## S4 method for signature 'aucScores' getAUC(object)

#### Arguments

object Results from calcAUC.

#### Value

- show: Prints a summary of the object
- getAUC: Returns the matrix containing the AUC scores

#### Examples

```
##################################################
# Setup & previous steps in the workflow:
#### Gene sets
# As example, the package includes an Hypoxia gene set:
txtFile <- paste(file.path(system.file('examples', package='RcisTarget')),
                 "hypoxiaGeneSet.txt", sep="/")
geneLists <- list(hypoxia=read.table(txtFile, stringsAsFactors=FALSE)[,1])
#### Databases
## Motif rankings: Select according to organism and distance around TSS
## (See the vignette for URLs to download)
# motifRankings <- importRankings("hg19-500bp-upstream-7species.mc9nr.feather")
## For this example we will use a SUBSET of the ranking/motif databases:
library(RcisTarget.hg19.motifDBs.cisbpOnly.500bp)
data(hg19_500bpUpstream_motifRanking_cispbOnly)
motifRankings <- hg19_500bpUpstream_motifRanking_cispbOnly
## Motif - TF annotation:
data(motifAnnotations_hgnc_v9) # human TFs (for motif collection 9)
motifAnnotation <- motifAnnotations_hgnc_v9
```

```
### Run RcisTarget
# Step 1. Calculate AUC
motifs_AUC <- calcAUC(geneLists, motifRankings)
##################################################
#Exploring the output:
motifs_AUC
class(motifs_AUC)
# Extracting the AUC matrix:
getAUC(motifs_AUC)[,1:5]
# Subsetting and regular manipulation methods are also available:
motifs_AUC[1,]
motifs_AUC[,3:4]
dim(motifs_AUC)
nrow(motifs_AUC)
ncol(motifs_AUC)
colnames(motifs_AUC)
rownames(motifs_AUC)
```
calcAUC *Calculate AUC*

#### Description

Calculates the Area Under the Curve (AUC) of each gene-set for each motif ranking. This measure is used in the following steps to identify the DNA motifs that are significantly over-represented in the gene-set.

#### Usage

```
calcAUC(
  geneSets,
  rankings,
  nCores = 1,
  aucMaxRank = 0.03 * getNumColsInDB(rankings),
  verbose = TRUE
\mathcal{L}## S4 method for signature 'list'
calcAUC(
  geneSets,
  rankings,
  nCores = 1,
```
<span id="page-13-0"></span>

#### <span id="page-14-0"></span> $\text{calcAUC}$  15

```
aucMaxRank = 0.03 * getNumColsInDB(ranking),verbose = TRUE
\lambda## S4 method for signature 'character'
calcAUC(
 geneSets,
 rankings,
 nCores = 1,
 aucMaxRank = 0.03 * getNumColsInDB(ranking),verbose = TRUE
\mathcal{L}## S4 method for signature 'GeneSet'
calcAUC(
 geneSets,
 rankings,
 nCores = 1,
 aucMaxRank = 0.03 * getNumColsInDB(ranking),verbose = TRUE
)
## S4 method for signature 'GeneSetCollection'
calcAUC(
 geneSets,
 rankings,
 nCores = 1,
  aucMaxRank = 0.03 * getNumColsInDB(rankings),
 verbose = TRUE
\mathcal{L}
```
#### Arguments

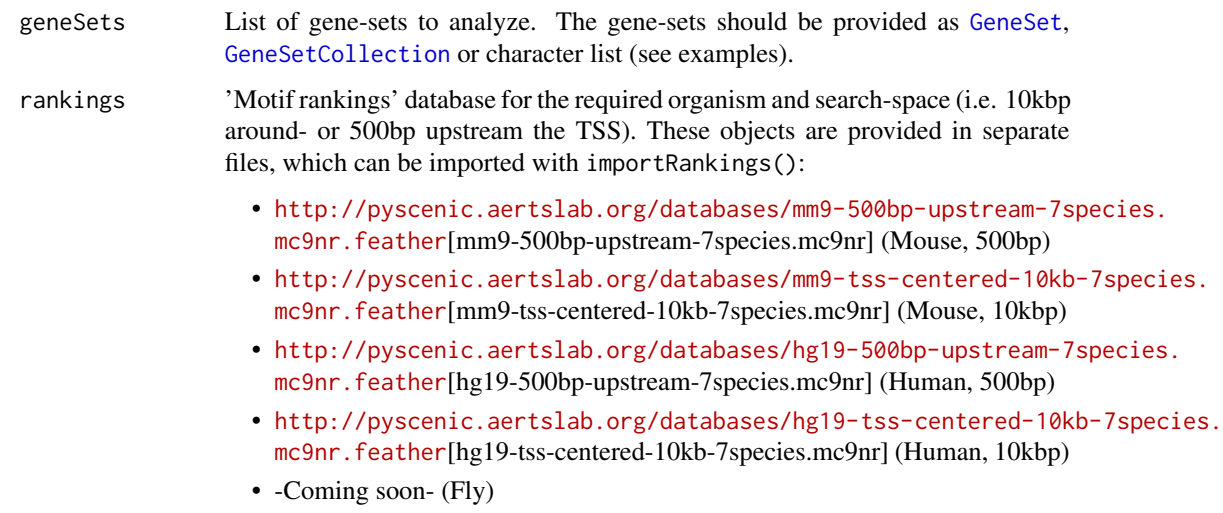

<span id="page-15-0"></span>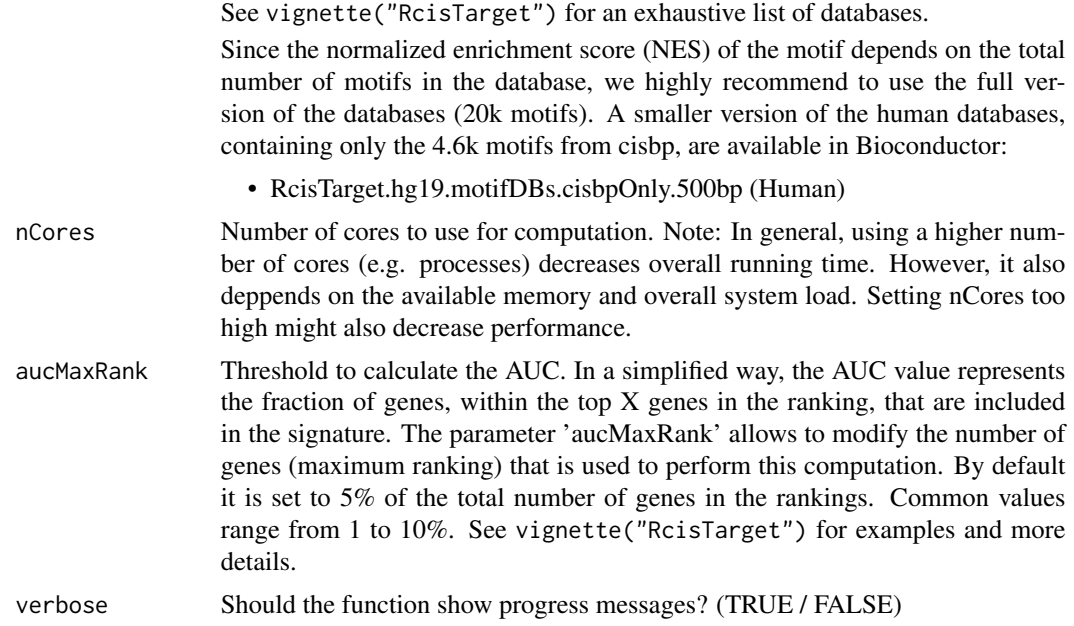

#### Value

[aucScores](#page-12-1) of gene-sets (columns) by motifs (rows) with the value of AUC for each pair as content.

#### See Also

Next step in the workflow: [addMotifAnnotation](#page-2-1).

See the package vignette for examples and more details: vignette("RcisTarget")

#### Examples

```
# RcisTarget workflow for advanced users:
# Running the workflow steps individually
```
## Not run:

```
##################################################
#### Load your gene sets
# As example, the package includes an Hypoxia gene set:
txtFile <- paste(file.path(system.file('examples', package='RcisTarget')),
               "hypoxiaGeneSet.txt", sep="/")
geneLists <- list(hypoxia=read.table(txtFile, stringsAsFactors=FALSE)[,1])
#### Load databases
## Motif rankings: Select according to organism and distance around TSS
## (See the vignette for URLs to download)
motifRankings <- importRankings("hg19-500bp-upstream-7species.mc9nr.feather")
## Motif - TF annotation:
data(motifAnnotations_hgnc_v9) # human TFs (for motif collection 9)
```
#### <span id="page-16-0"></span>cisTarget the contract of the contract of the contract of the contract of the contract of the contract of the contract of the contract of the contract of the contract of the contract of the contract of the contract of the

```
motifAnnotation <- motifAnnotations_hgnc_v9
##################################################
#### Run RcisTarget
# Step 1. Calculate AUC
motifs_AUC <- calcAUC(geneLists, motifRankings)
# Step 2. Select significant motifs, add TF annotation & format as table
motifEnrichmentTable <- addMotifAnnotation(motifs_AUC,
                        motifAnnot=motifAnnotation)
# Step 3 (optional). Identify genes that have the motif significantly enriched
# (i.e. genes from the gene set in the top of the ranking)
motifEnrichmentTable_wGenes <- addSignificantGenes(motifEnrichmentTable,
                                                   geneSets=geneLists,
                                                   rankings=motifRankings,
                                                   method="aprox")
## End(Not run)
```
cisTarget *cisTarget*

#### Description

Identifies DNA motifs significantly over-represented in a gene-set.

This is the main function to run RcisTarget. It includes on the following steps:

- 1. Motif enrichment analysis [\(calcAUC\)](#page-13-1)
- 2. Motif-TF annotation [\(addMotifAnnotation\)](#page-2-1)
- 3. Selection of significant genes [\(addSignificantGenes\)](#page-5-1)

#### Usage

```
cisTarget(
  geneSets,
  motifRankings,
  motifAnnot = NULL,
  motifAnnot_highConfCat = c("directAnnotation", "inferredBy_Orthology"),
  motifAnnot_lowConfCat = c("inferredBy_MotifSimilarity",
    "inferredBy_MotifSimilarity_n_Orthology"),
  highlightTFs = NULL,
  nesThreshold = 3,
  aucMaxRank = 0.05 * ncol(motiffRankings),
  geneErnMethod = "aprox",
  geneErnMaxRank = 5000,
```

```
nCores = 1,
   verbose = TRUE
\mathcal{L}
```
## Arguments

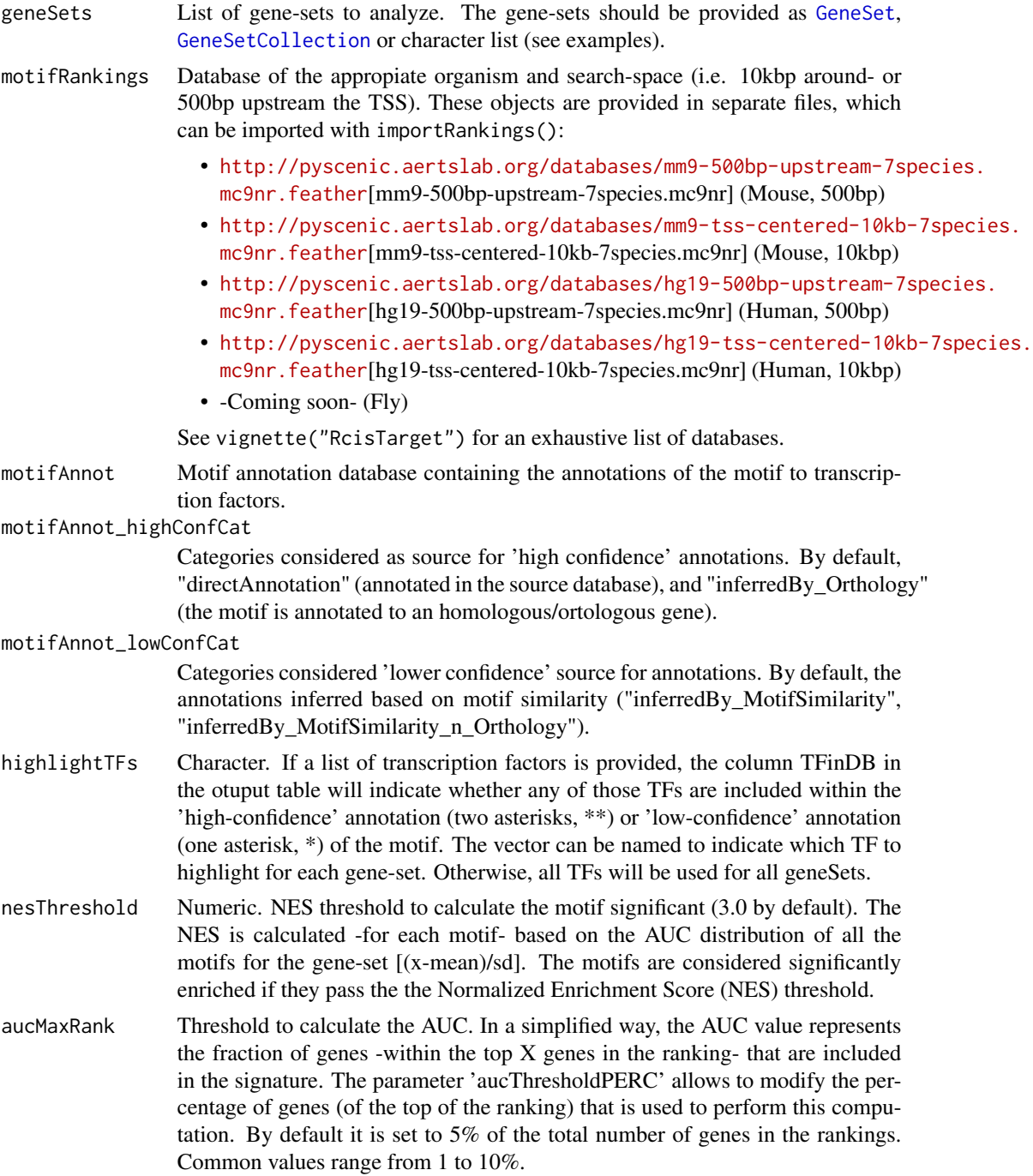

<span id="page-17-0"></span>

#### <span id="page-18-0"></span>cisTarget 2012 and 2013 and 2013 and 2013 and 2013 and 2013 and 2013 and 2013 and 2013 and 2013 and 2013 and 20

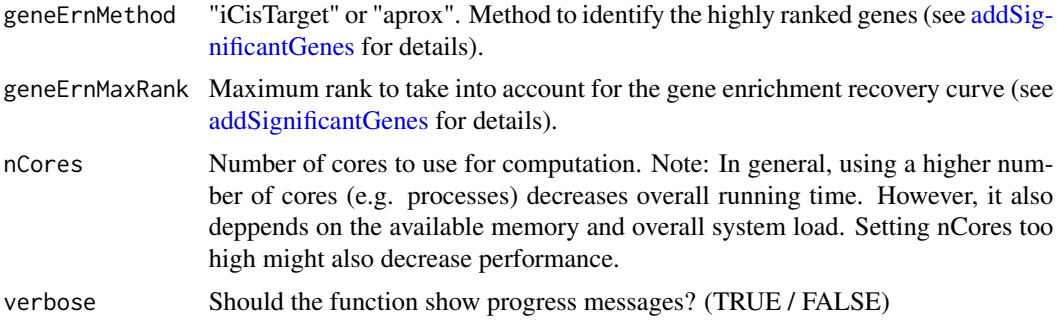

#### Value

[data.table](#page-0-0) containing the over-represented motifs (according to the selected NES threshold), their statistics, annotation to transcription factors and the genes with high enrichment of the motif.

#### See Also

See the package vignette for examples and more details: vignette("RcisTarget")

#### Examples

# Example for running RcisTarget using cisTarget() function (workflow wrapper)

## Not run:

```
##################################################
### Load your gene sets
# As example, the package includes an Hypoxia gene set:
txtFile <- paste(file.path(system.file('examples', package='RcisTarget')),
                 "hypoxiaGeneSet.txt", sep="/")
geneLists <- list(hypoxia=read.table(txtFile, stringsAsFactors=FALSE)[,1])
```

```
### Load databases
# Motif rankings: Select according to organism and distance around TSS
# (See the vignette for URLs to download)
motifRankings <- importRankings("hg19-500bp-upstream-7species.mc9nr.feather")
```

```
## Motif - TF annotation:
data(motifAnnotations_hgnc_v9) # human TFs (for motif collection 9)
motifAnnotation <- motifAnnotations_hgnc_v9
##################################################
```

```
# Run (R)cisTarget
motifEnrichmentTable_wGenes <- cisTarget(geneLists, motifRankings,
 motifAnnot_direct=hg19_direct_motifAnnotation,
 nesThreshold=3.5, geneErnMethod="aprox", nCores=2)
```
## End(Not run)

```
# Load results from analysis
load(paste(file.path(system.file('examples', package='RcisTarget')),
           "motifEnrichmentTable_wGenes.RData", sep="/"))
### Exploring the output:
# Note: If using the fake-database, the results are not meaningful
# Number of enriched motifs (Over the given NES threshold)
nrow(motifEnrichmentTable_wGenes)
# Available info (columns)
colnames(motifEnrichmentTable_wGenes)
# The object returned is a data.table (for faster computation),
# which has a diferent syntax from the standard data.frame or matrix
# Feel free to convert it to a data.frame (as.data.frame())
class(motifEnrichmentTable_wGenes)
motifEnrichmentTable_wGenes[,1:5]
# Enriched genes
enrGenes <- as.character(motifEnrichmentTable_wGenes[1,"enrichedGenes"])
strsplit(enrGenes, ";")
# Interactive exploration
motifEnrichmentTable_wGenes <- addLogo(motifEnrichmentTable_wGenes)
DT::datatable(motifEnrichmentTable_wGenes[,1:9], escape = FALSE, filter="top",
              options=list(pageLength=5))
# Note: If using the fake database, the results of this analysis are meaningless
```
convertToTargetRegions

*convertToTargetRegions*

#### Description

Convert a set of input regions to the overlapping regions in the target set.

#### Usage

```
convertToTargetRegions(
  queryRegions,
  targetRegions,
 minOverlap = 0.4,overlapType = "any",
  returnCorrespondence = FALSE,
  verbose = TRUE
)
```
<span id="page-19-0"></span>

#### <span id="page-20-0"></span>dbRegionsLoc 21

#### **Arguments**

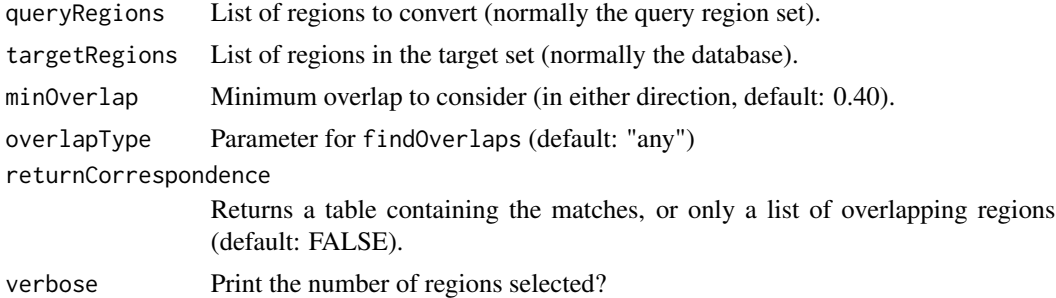

#### Value

IDs of the regions in the "target regions" overlapping with the query regions.

#### See Also

#### [getDbRegionsLoc](#page-21-1).

See the package vignette for examples and more details: vignette("RcisTarget")

#### Examples

```
## Not run:
## To apply on a list of regionSets:
regionSets_db <- lapply(regionSets, function(x)
    convertToTargetRegions(queryRegions=x, targetRegions=dbRegionsLoc))
```
## End(Not run)

dbRegionsLoc *Genomic location for the database regions*

#### Description

- dbRegionsLoc\_hg19\_v9: Contains the location for HUMAN regions in the database hg19 regions-9species.all\_regions.mc9nr (hg19,refseq\_r45, motif collection v9). Source: *hg19\_\_refseq\_r45\_\_ClusteredUniformDHS\_all\_merge\_cleaned2\_features\_rm-insul\_rmexons2\_extend.regionid-location.bed*
- dbRegionsLoc\_mm9\_v9: Contains the location for MOUSE regions in the database mm9regions-9species.all\_regions.mc9nr (mm9, refseq\_r70, motif collection v9). Source: *mm9\_\_refseq\_r70\_\_regulatory\_regions.regionid-location.bed*
- For drosophila, use the function [getDbRegionsLoc](#page-21-1)

#### Details

Documentation for the data

#### <span id="page-21-0"></span>See Also

https://resources.aertslab.org/cistarget

<span id="page-21-1"></span>getDbRegionsLoc *Gets the region location for the given database IDs.*

#### Description

Gets the region location based on the region ID. Only needed for drosophiladrosophila (fruit fly) regions.

For human/mouse the region locations are stored in a separate object (i.e. ). This function is not needed.

#### Usage

```
getDbRegionsLoc(featherFilePath, spltChr = "__", indexCol = NULL)
```
#### Arguments

featherFilePath

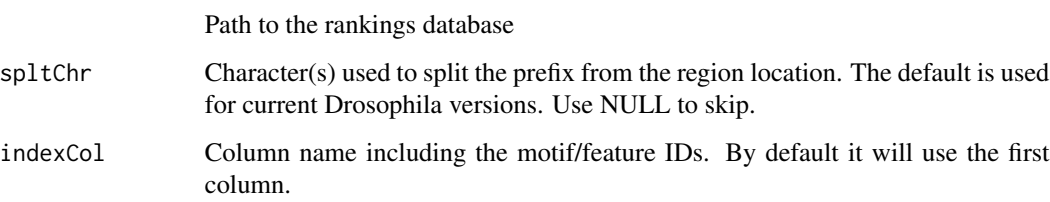

#### Value

The region locations in a GRanges object, with the original region ID as name.

See the package vignette for examples and more details: vignette("RcisTarget")

#### Examples

```
## Not run:
featherFilePath <- "~/databases/dm6-regions-11species.mc9nr.feather"
dbRegionsLoc <- getDbRegionsLoc(featherFilePath)
```
## End(Not run)

<span id="page-22-0"></span>getMotifAnnotation *Get motif annotation*

#### Description

Get the genes/transcription factors annotated to the given motifs

#### Usage

```
getMotifAnnotation(
 motifs,
 motifAnnot,
 annotCats = c("directAnnotation", "inferredBy_MotifSimilarity", "inferredBy_Orthology",
    "inferredBy_MotifSimilarity_n_Orthology"),
  idColumn = "motif",
  returnFormat = c("asCharacter", "subset", "list")[1],
  keepAnnotationCategory = TRUE
)
```
#### Arguments

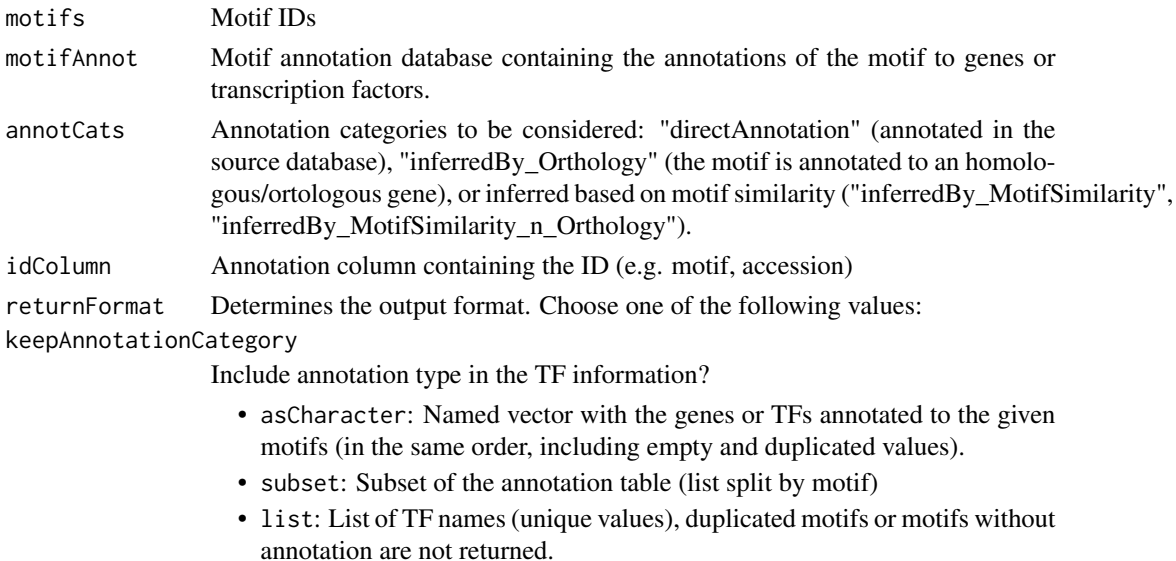

#### Value

See argument returnFormat

#### See Also

[addMotifAnnotation](#page-2-1) add the annotation directly to the motif enrichment results. See the package vignette for examples and more details: vignette("RcisTarget")

#### Examples

```
##################################################
# Setup & previous steps in the workflow:
#### Gene sets
# As example, the package includes an Hypoxia gene set:
txtFile <- paste(file.path(system.file('examples', package='RcisTarget')),
                 "hypoxiaGeneSet.txt", sep="/")
geneLists <- list(hypoxia=read.table(txtFile, stringsAsFactors=FALSE)[,1])
#### Databases
## Motif rankings: Select according to organism and distance around TSS
## (See the vignette for URLs to download)
# motifRankings <- importRankings("hg19-500bp-upstream-7species.mc9nr.feather")
## For this example we will use a SUBSET of the ranking/motif databases:
library(RcisTarget.hg19.motifDBs.cisbpOnly.500bp)
data(hg19_500bpUpstream_motifRanking_cispbOnly)
motifRankings <- hg19_500bpUpstream_motifRanking_cispbOnly
## Motif - TF annotation:
data(motifAnnotations_hgnc_v9) # human TFs (for motif collection 9)
motifAnnotation <- motifAnnotations_hgnc_v9
### Run RcisTarget
# Step 1. Calculate AUC
motifs_AUC <- calcAUC(geneLists, motifRankings)
##################################################
### (This step: Step 2)
# Before starting: Setup the paralell computation
library(BiocParallel); register(MulticoreParam(workers = 2))
# Select significant motifs, add TF annotation & format as table
motifEnrichmentTable <- addMotifAnnotation(motifs_AUC,
                                           motifAnnot=motifAnnotation)
# Alternative: Modifying some options
motifEnrichment_wIndirect <- addMotifAnnotation(motifs_AUC, nesThreshold=2,
       motifAnnot=motifAnnotation,
       highlightTFs = "HIF1A",
       motifAnnot_highConfCat=c("directAnnotation"),
       motifAnnot_lowConfCat=c("inferredBy_MotifSimilarity",
                                "inferredBy_MotifSimilarity_n_Orthology",
                                "inferredBy_Orthology"),
       digits=3)
# Getting TFs for a given TF:
motifs <- motifEnrichmentTable$motif[1:3]
getMotifAnnotation(motifs, motifAnnot=motifAnnotation)
getMotifAnnotation(motifs, motifAnnot=motifAnnotation, returnFormat="list")
```
#### <span id="page-24-0"></span>importAnnotations 25

```
### Exploring the output:
# Number of enriched motifs (Over the given NES threshold)
nrow(motifEnrichmentTable)
# Interactive exploration
motifEnrichmentTable <- addLogo(motifEnrichmentTable)
DT::datatable(motifEnrichmentTable, filter="top", escape=FALSE,
              options=list(pageLength=50))
# Note: If using the fake database, the results of this analysis are meaningless
# The object returned is a data.table (for faster computation),
# which has a diferent syntax from the standard data.frame or matrix
# Feel free to convert it to a data.frame (as.data.frame())
motifEnrichmentTable[,1:6]
##################################################
# Next step (step 3, optional):
## Not run:
 motifEnrichmentTable_wGenes <- addSignificantGenes(motifEnrichmentTable,
                                                     geneSets=geneLists,
                                                     rankings=motifRankings,
                                                     method="aprox")
## End(Not run)
```
importAnnotations *Imports the annotations of motifs to transcription factors*

#### **Description**

RcisTarget package includes the motif annotations for the rankings using the latest motif collection (version 10 clustered, 19895 motifs):

- Human: data(motifAnnotations\_hgnc)
- Mouse: data(motifAnnotations\_mgi)
- Fly: data(motifAnnotations\_dmel)
- Previous versions (Annotations for motif collection version 9 (24453 motifs) or 8: motifAnnotations\_hgnc\_v9 (Human), motifAnnotations\_mgi\_v9 (Mouse), motifAnnotations\_dmel\_v9 (Fly) motifAnnotations\_hgnc\_v8 (Human), motifAnnotations\_mgi\_v8 (Mouse), motifAnnotations dmel  $v8$  (Fly)

This function (importAnnotations) allows to import annotations for other versions of the rankings, or to keep extra data columns.

e.g. Source of the annotations: https://resources.aertslab.org/cistarget/motif2tf/

```
importAnnotations(annotFile, motifsInRanking = NULL, columnsToKeep = NULL)
```
#### Arguments

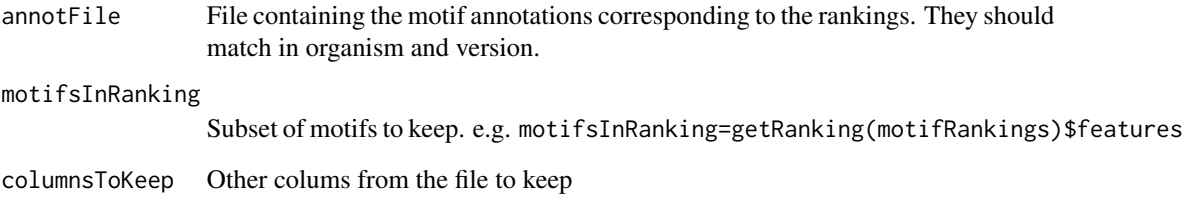

#### Value

data.table with the annotations of the motifs to transcription factors

#### Columns:

- motif: Motif ID.
- TF: Transcription factor (or inferred gene).
- directAnnotation, inferred\_Orthology, inferred\_MotifSimil: Boolean values indicating whether the motif is annotated to the TF in the source database ("directAnnotation"), or whether it was inferred by orthology ("inferred\_Orthology") or motif similarity ("inferred\_MotifSimil").
- Description: Description of the source of the annotation.
- annotationSource: Source of the annotation formatted as factor (e.g. for subsetting). Levels: directAnnotation, inferredBy\_Orthology, inferredBy\_MotifSimilarity, inferredBy\_MotifSimilarity\_n\_Orthology.

#### See Also

See *iRegulon* paper and documentation for details on how the rankings and annotations were built.

#### Examples

```
# motifAnnotations <- importAnnotations("motifs-v10nr_clust-nr.hgnc-m0.001-o0.0.tbl")
## To save (decrease from ~100MB to 1MB):
# save(motifAnnotations, file="motifAnnotations_hngc.RData", compress='xz')
# This code would generate the equivalent to
data(motifAnnotations_hgnc)
```
<span id="page-26-0"></span>

#### Description

The rankings are typically loaded from a .feather or .parquet file with importRankings().

#### Usage

```
importRankings(
  dbFile,
  indexCol = NULL,
  colType = "gene",columns = NULL,
  warnMissingColumns = TRUE,
  dbDescr = NULL
\mathcal{E}
```
getRowNames(dbFile, indexCol = NULL)

```
getColumnNames(dbFile)
```
#### Arguments

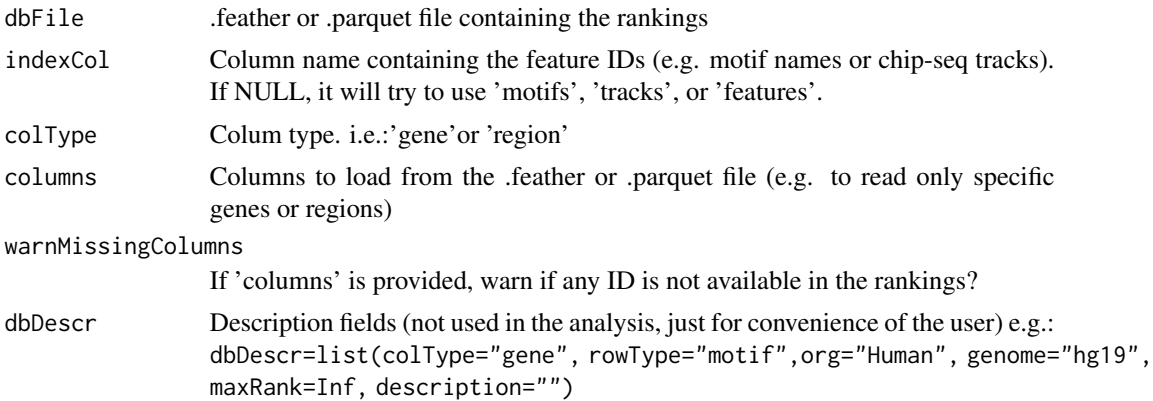

#### Value

rankingRcisTarget object with the following slots: #'

- rankings: data.frame containing the rankings
- colType: 'gene'or 'region'
- nColsInDB: Number of columns (e.g. genes/regions) available in the database (.feather or .parquet file). Note that not all might be loaded in the current object.
- rowType: 'motif' or the type of feature is stored (e.g. ChipSeq)
- org: human/mouse/fly
- $\bullet$  genome: hg19, mm9, ...
- description: global description, summary, or any other information
- maxRank: Maximum ranking included in the database, higher values are converted to Inf.

#### Examples

```
## Loading from a .feather or .parquet file:
# dbFilePath = "hg38_10kbp_up_10kbp_down_full_tx_v10_clust.genes_vs_motifs.rankings.feather"
# motifRankings<-importRankings(dbFilePath)
## The annotations for Motif collection 9 (sufix 'mc9nr')
# are included in RcisTarget, and can be loaded with:
data(motifAnnotations_hgnc)
## For other versions, import the appropiate annotation. e.g.:
# annotDb <- importAnnotations("motifs-v10nr_clust-nr.hgnc-m0.001-o0.0.tbl")
# optional: motifsInRanking <- getRanking(motifRankings)$motifs
```
motifAnnotations *Annotations of Motifs to TFs*

#### **Description**

- motifAnnotations\_hgnc: Annotations to HUMAN transcription factors for the rankings using motif collection version 10. Source: *motifs-v10nr\_clust-nr.hgnc-m0.001-o0.0.tbl*
- motifAnnotations mgi: Contains the annotations to MOUSE transcription factors for the rankings using motif collection version 10. Source: *motifs-v10nr\_clust-nr.mgi-m0.001-o0.0.tbl*
- motifAnnotations\_dmel: Contains the annotations to FLY transcription factors for the rankings using motif collection version 10. Source: *motifs-v10nr\_clust-nr.flybase-m0.001-o0.0.tbl*

#### Previous versions:

Annotations for motif collection version 9 ('mc9nr').

- Human: motifAnnotations\_hgnc\_v9 (*motifs-v9-nr.hgnc-m0.001-o0.0.tbl*)
- Mouse: motifAnnotations\_mgi\_v9 (*motifs-v9-nr.mgi-m0.001-o0.0.tbl*)
- Fly: motifAnnotations\_dmel\_v9 (*motifs-v9-nr.flybase-m0.001-o0.0.tbl*)

Annotations for motif collection version 8 ('mc8nr'). - Deprecated: Will be removed in upcoming versions of the package

- Human: motifAnnotations\_hgnc\_v8 (*motifs-v8-nr.hgnc-m0.001-o0.0.tbl*)
- Mouse: motifAnnotations\_mgi\_v8 (*motifs-v8-nr.mgi-m0.001-o0.0.tbl*)
- Fly: motifAnnotations\_dmel\_v8 (*motifs-v8-nr.flybase-m0.001-o0.0.tbl*)

These objects are meant to be provided to RcisTarget without modification, but it can also be explored by the user to obtain further information about the motifs. The original files can be downloaded from https://resources.aertslab.org/cistarget/motif2tf/ Columns:

<span id="page-27-0"></span>

- <span id="page-28-0"></span>• motif: Motif ID.
- TF: Transcription factor (or inferred gene).
- directAnnotation, inferred Orthology, inferred MotifSimil: Boolean values indicating whether the motif is annotated to the TF in the source database ("directAnnotation"), or whether it was inferred by orthology ("inferred\_Orthology") or motif similarity ("inferred\_MotifSimil").
- Description: Description of the source of the annotation.
- **annotationSource**: Source of the annotation formatted as factor (e.g. for subsetting). Levels: directAnnotation, inferredBy\_Orthology, inferredBy\_MotifSimilarity, inferredBy\_MotifSimilarity\_n\_Orthology.

#### Details

Documentation for the data

#### See Also

importAnnotations, RcisTarget

rankingRcisTarget-class

*Class to store the motif databases for RcisTarget.*

#### **Description**

This class contains the rankings used by RcisTarget.

They are typically loaded from a .feather file with importRankings().

If the associated .descr file is available, it will also load the description of the database.

Class slots:

- rankings: data.frame (tbl\_df) containing the rankings
- colType: 'gene'or 'region'
- rowType: 'motif' or the type of feature is stored (e.g. ChipSeq)
- org: human/mouse/fly
- genome:  $hg19, mm9, \dots$
- nColsInDB: Number of columns (e.g. genes/regions) available in the database (.feather file). Note that not all might be loaded in the current object.
- description: global description, summary, or any other information
- maxRank: Maximum ranking included in the database, higher values are converted to Inf.

Note that the main slot is @rankings, which is the one used by RcisTarget (it can accessed with getRanking()). The 'description' slots are mostly for user convenience.

#### Usage

```
## S4 method for signature 'rankingRcisTarget'
show(object)
## S4 method for signature 'rankingRcisTarget'
getRanking(object)
## S4 method for signature 'rankingRcisTarget'
nrow(x)
## S4 method for signature 'rankingRcisTarget'
ncol(x)
## S4 method for signature 'rankingRcisTarget'
colnames(x)
## S4 method for signature 'rankingRcisTarget'
rownames(x)
## S4 method for signature 'rankingRcisTarget'
getMaxRank(x)
```

```
## S4 method for signature 'rankingRcisTarget'
getNumColsInDB(x)
```
#### Arguments

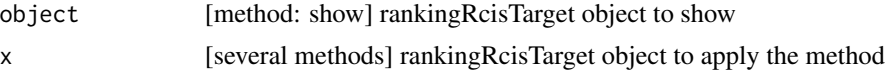

#### Value

- show: Prints a summary of the object
- getRanking: Returns the rankings
- ncol, nrow: Returns the number of columns or rows of the ranking

#### Examples

```
## Loading from a .feather file:
# dbFile <- "hg19-500bp-upstream-7species.mc9nr.feather"
# motifRankings <- importRankings(dbFile)
# motifRankings
## Loading a built object:
library(RcisTarget.hg19.motifDBs.cisbpOnly.500bp)
data("hg19_500bpUpstream_motifRanking_cispbOnly")
hg19_500bpUpstream_motifRanking_cispbOnly
class(hg19_500bpUpstream_motifRanking_cispbOnly)
```
<span id="page-30-0"></span>

#### Description

Re-ranks the genes/regions in the database for each motif. This allows to do motif enrichment over a background.

#### Usage

reRank(rankingsDb, columns = NULL)

#### **Arguments**

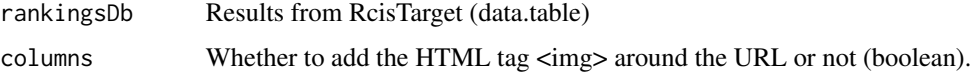

#### Value

Returns a new ranking database with the new ranking values.

#### See Also

See the "background" vignette for more examples: vignette("RcisTarget-withBackground")

#### Examples

```
library(RcisTarget.hg19.motifDBs.cisbpOnly.500bp)
data(hg19_500bpUpstream_motifRanking_cispbOnly)
motifRankings <- hg19_500bpUpstream_motifRanking_cispbOnly
```

```
genes <- colnames(getRanking(motifRankings))[10:20]
reRank(motifRankings, columns=genes)
```
showLogo *Show RcisTarget as HTML*

#### Description

Shows the results motif enrichment table as an HTML including the motif logos. Note that Transfac-Pro logos cannot be shown.

#### Usage

```
showLogo(
 motifEnrDT,
 motifCol = c("motif", "bestMotif", "MotifID"),
 dbVersion = NULL,
 nSignif = 3,colsToShow = c(motifEnrichment = c("motifDb", "logo", "NES", "geneSet", "TF_highConf"),
    regulonTargets = c("TF", "gene", "nMotifs", "bestMotif", "logo", "NES",
    "highConfAnnot", "Genie3Weight")),
 options = list(pageLength = 50),
  ...
)
```
#### Arguments

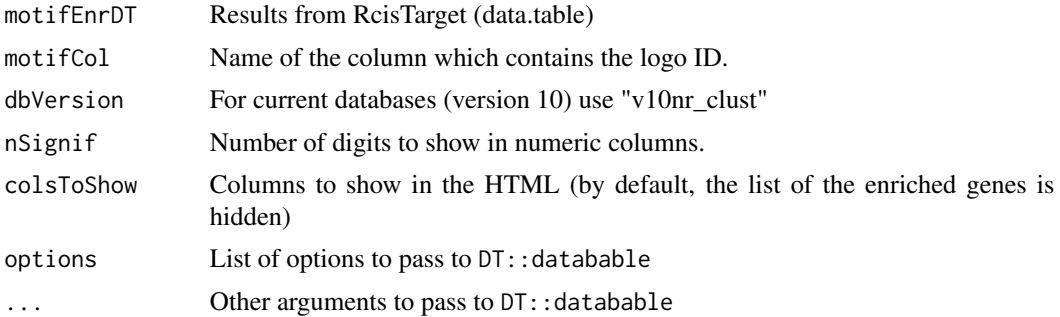

#### Value

Returns the DT::datatable() object which can be shown as HTML.

#### See Also

See the package vignette for more examples: vignette("RcisTarget")

#### Examples

```
# Run the enrichment (or load previous results)
load(paste(file.path(system.file('examples', package='RcisTarget')),
           "motifEnrichmentTable_wGenes.RData", sep="/"))
```
# Show table as HTML showLogo(motifEnrichmentTable\_wGenes)

# <span id="page-32-0"></span>**Index**

∗ datasets dbRegionsLoc, [21](#page-20-0) motifAnnotations, [28](#page-27-0) addLogo, [2](#page-1-0) addMotifAnnotation, [3,](#page-2-0) *[10,](#page-9-0) [11](#page-10-0)*, *[16,](#page-15-0) [17](#page-16-0)*, *[23](#page-22-0)* addSignificantGenes, *[5](#page-4-0)*, [6,](#page-5-0) *[17](#page-16-0)*, *[19](#page-18-0)* addSignificantGenes,character-method *(*addSignificantGenes*)*, [6](#page-5-0) addSignificantGenes,GeneSet-method *(*addSignificantGenes*)*, [6](#page-5-0) addSignificantGenes,GeneSetCollection-method *(*addSignificantGenes*)*, [6](#page-5-0) addSignificantGenes,list-method *(*addSignificantGenes*)*, [6](#page-5-0) aucScores, *[16](#page-15-0)* aucScores *(*aucScores-class*)*, [13](#page-12-0) aucScores-class, [13](#page-12-0)

```
calcAUC, 5, 14, 17
calcAUC,character-method (calcAUC), 14
calcAUC,GeneSet-method (calcAUC), 14
calcAUC,GeneSetCollection-method
        (calcAUC), 14
calcAUC,list-method (calcAUC), 14
cisTarget, 17
colnames,rankingRcisTarget-method
        (rankingRcisTarget-class), 29
convertToTargetRegions, 20
```
data.table, *[4](#page-3-0)*, *[19](#page-18-0)* dbRegionsLoc, [21](#page-20-0) dbRegionsLoc\_hg19\_v9 *(*dbRegionsLoc*)*, [21](#page-20-0) dbRegionsLoc\_mm9\_v9 *(*dbRegionsLoc*)*, [21](#page-20-0)

GeneSet, *[15](#page-14-0)*, *[18](#page-17-0)* GeneSetCollection, *[15](#page-14-0)*, *[18](#page-17-0)* getAUC *(*aucScores-class*)*, [13](#page-12-0) getAUC,aucScores-method *(*aucScores-class*)*, [13](#page-12-0) getColumnNames *(*importRankings*)*, [27](#page-26-0) getDbRegionsLoc, *[21](#page-20-0)*, [22](#page-21-0) getMaxRank *(*rankingRcisTarget-class*)*, [29](#page-28-0) getMaxRank,rankingRcisTarget-method *(*rankingRcisTarget-class*)*, [29](#page-28-0) getMotifAnnotation, [23](#page-22-0) getNumColsInDB *(*rankingRcisTarget-class*)*, [29](#page-28-0) getNumColsInDB,rankingRcisTarget-method *(*rankingRcisTarget-class*)*, [29](#page-28-0) getRanking *(*rankingRcisTarget-class*)*, [29](#page-28-0) getRanking,rankingRcisTarget-method *(*rankingRcisTarget-class*)*, [29](#page-28-0) getRowNames *(*importRankings*)*, [27](#page-26-0) getSignificantGenes *(*addSignificantGenes*)*, [6](#page-5-0) getSignificantGenes,character-method *(*addSignificantGenes*)*, [6](#page-5-0) getSignificantGenes,factor-method *(*addSignificantGenes*)*, [6](#page-5-0) getSignificantGenes,GeneSet-method *(*addSignificantGenes*)*, [6](#page-5-0) getSignificantGenes,GeneSetCollection-method *(*addSignificantGenes*)*, [6](#page-5-0) getSignificantGenes,list-method *(*addSignificantGenes*)*, [6](#page-5-0)

importAnnotations, [25](#page-24-0) importRankings, [27](#page-26-0)

motifAnnotations, [28](#page-27-0) motifAnnotations\_dmel *(*motifAnnotations*)*, [28](#page-27-0) motifAnnotations\_dmel\_v8 *(*motifAnnotations*)*, [28](#page-27-0) motifAnnotations\_dmel\_v9 *(*motifAnnotations*)*, [28](#page-27-0) motifAnnotations\_hgnc *(*motifAnnotations*)*, [28](#page-27-0)

34 INDEX

```
motifAnnotations_hgnc_v8 (motifAnnotations
)
, 28
motifAnnotations_hgnc_v9 (motifAnnotations
)
, 28
motifAnnotations_mgi (motifAnnotations
)
, 28
motifAnnotations_mgi_v8 (motifAnnotations
)
, 28
motifAnnotations_mgi_v9 (motifAnnotations
)
, 28
```

```
ncol,rankingRcisTarget-method (rankingRcisTarget-class
)
, 29
nrow,rankingRcisTarget-method (rankingRcisTarget-class
)
, 29
```

```
rankingRcisTarget (rankingRcisTarget-class
)
, 29
rankingRcisTarget-class
, 29
reRank
, 31
rownames,rankingRcisTarget-method (rankingRcisTarget-class), 29
```

```
show,aucScores-method (aucScores-class
)
, 13
show,rankingRcisTarget-method (rankingRcisTarget-class
)
, 29
showLogo
, 31
```